# <span id="page-0-0"></span>**Espejo de Monografías**

ISSN: 2660-4213 Número 25, año 2024. URL: [espejodemonografias.comunicacionsocial.es](http://espejodemonografias.comunicacionsocial.es)

# monografías de acceso abierto open access monographs

# **COMUNICACIÓN SOCIAL**

ediciones y publicaciones

# ISBN 978-84-10176-02-7

Periodismo e inteligencia artificial Aplicaciones y desafíos profesionales (2024)

Sonia Parratt Fernández; Javier Mayoral Sánchez; María Ángeles Chaparro Domínguez (editores)

# **Separata** Capítulo 4

## **Título del Capítulo**

«Herramientas de inteligencia artificial para la creación, edición y traducción de vídeos. Una revisión»

**Autoría** Gloria Gómez-Diago

### **Cómo citar este Capítulo**

Gómez-Diago, G. (2024): «Herramientas de inteligencia artificial para la creación, edición y traducción de vídeos. Una revisión». En Parrat Fernández, S.; Mayoral Sánchez, J.; Chaparro Domínguez, M.Á. (eds.), *Periodismo e inteligencia artificial. Aplicaciones y desafíos profesionales.* Salamanca: Comunicación Social Ediciones y Publicaciones. ISBN: 978-84-10176-02-7

#### **D.O.I.:**

[https://doi.org/10.52495/c4.emcs.25.p](https://doi.org/10.52495/c4.emcs.25.p108)108

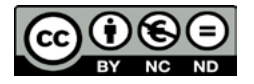

Sonia Parratt Fernández Javier Mayoral Sánchez María Ángeles Chaparro Domínguez (editores)

# **PERIODISMO** E INTELIGENCIA **ARTIFICIAL**

Aplicaciones y desafíos profesionales

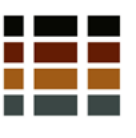

COMUNICACIÓN SOCIAL

El libro *Periodismo e inteligencia artificial. Aplicaciones y desafíos profesionales* está integrado en la colección «Periodística» de Comunicación Social Ediciones y Publicaciones.

El discurso sobre el papel y el impacto de la inteligencia artificial (IA) en el periodismo tiende a oscilar entre el temor a que los robots sustituyan a los periodistas y la esperanza de que las máquinas puedan ayudar a impulsar el periodismo de calidad.

*Periodismo e inteligencia artificial. Aplicaciones y desafíos profesionales* ofrece una visión general, sistemática y profunda sobre las distintas aplicaciones de la IA al periodismo y sobre los principales aspectos en los que se ha introducido esta tecnología emergente en diferentes tareas periodísticas: desde la detección y verificación de noticias hasta la producción y distribución de contenidos textuales, sonoros o audiovisuales, pasando por la relación con las audiencias.

Con un enfoque fundamentalmente descriptivo, aunque también reflexivo, *Periodismo e inteligencia artificial. Aplicaciones y desafíos profesionales* invita a ponderar las repercusiones que, de manera inmediata o a medio plazo, tendrá el desarrollo generalizado de la inteligencia artificial en las empresas periodísticas.

Como subraya Alfred Hermida en el «Prólogo» de esta obra, «es urgente que los profesionales y los académicos vayan más allá del aquí y ahora, que dejen de mirar al futuro por el retrovisor y, en su lugar, abracen las incertidumbres, los retos y las oportunidades que se avecinan.»

# **Sumario**

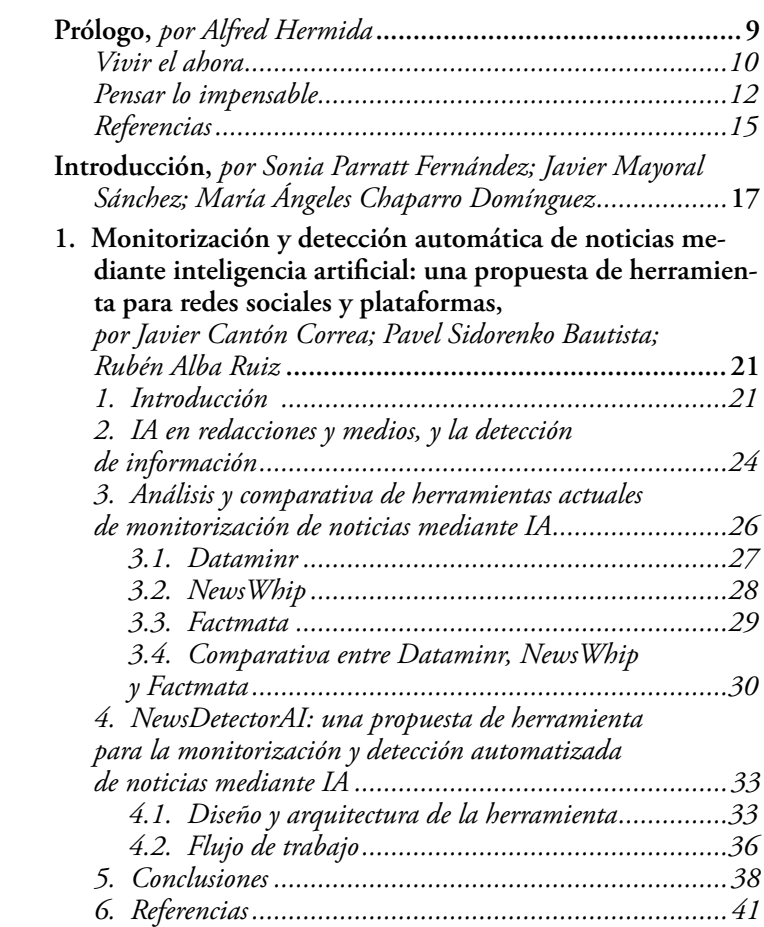

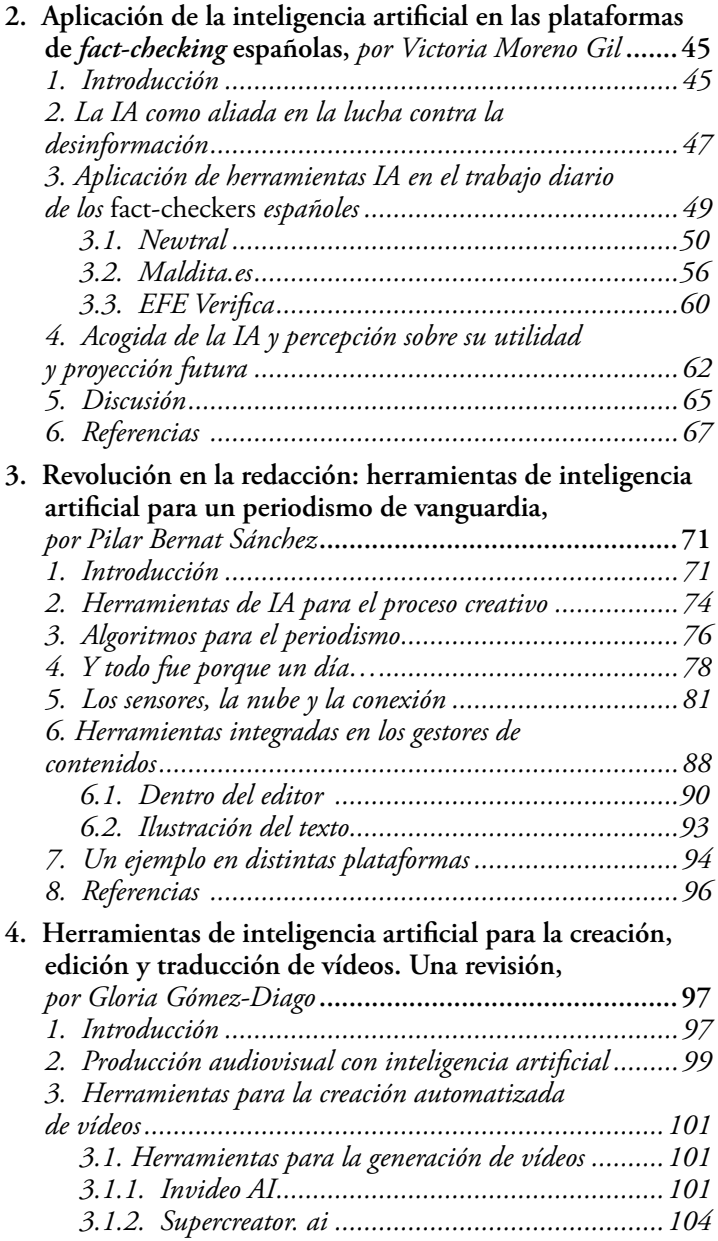

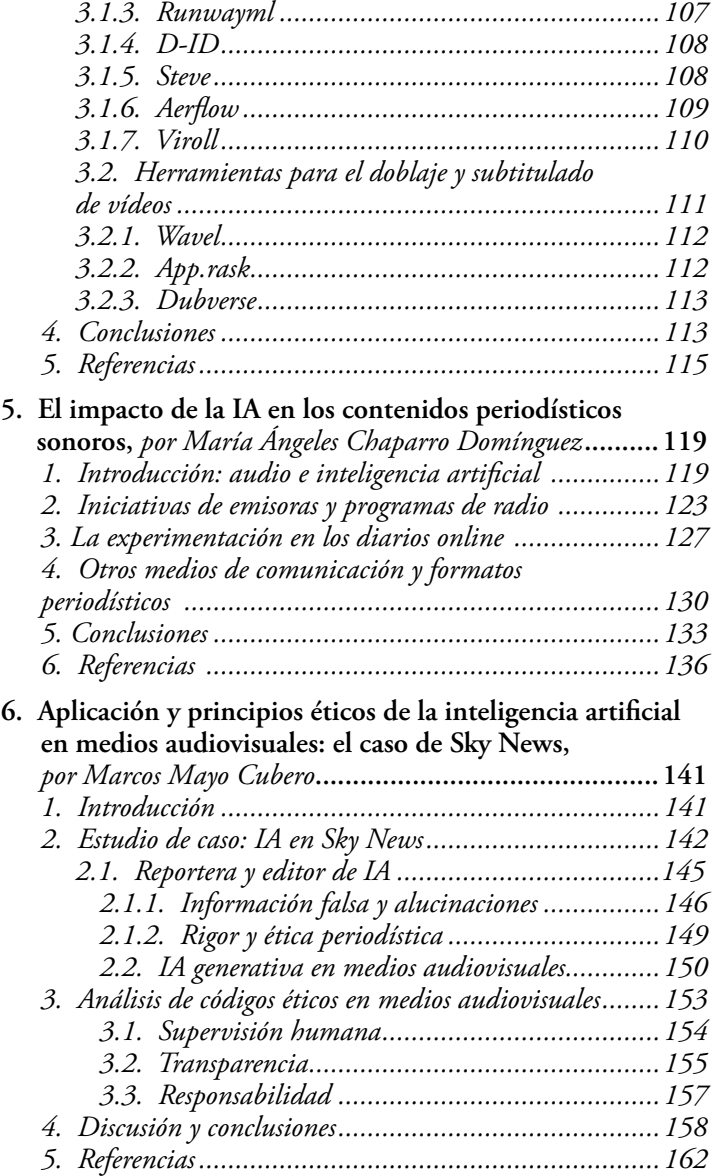

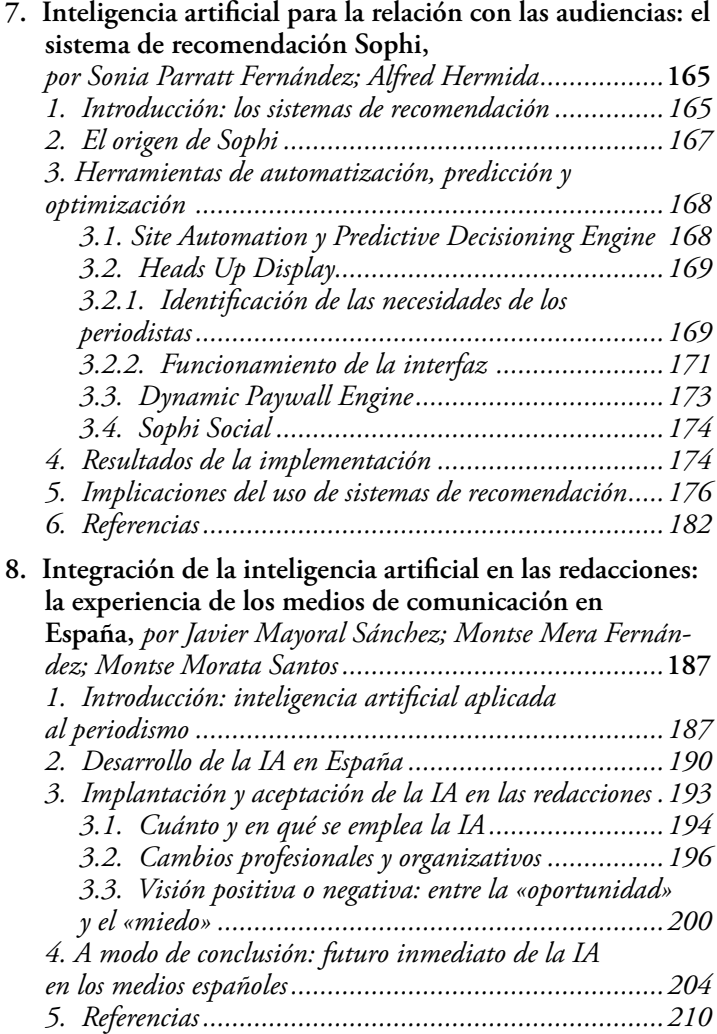

# **Herramientas de inteligencia artificial para la creación, edición y traducción de vídeos. Una revisión**

*Gloria Gómez-Diago* Universidad Rey Juan Carlos

### *1. Introducción*

La inteligencia artificial, de aquí en adelante IA, es difícil de definir. En la práctica, la IA pura no existe pues los robots que piensan por sí mismos son inexistentes y esta tecnología es incapaz de realizar las actividades intelectuales que realiza el ser humano (Chomsky, 2023; Shah; Bender, 2022). La IA es una mezcla de aprendizaje automático, procesamiento del lenguaje natural, automatización y procesamiento de datos, y la utilizamos cuando hacemos búsquedas en internet o cuando localizamos el camino a casa en una aplicación de mapas (Beckett, 2023). De acuerdo con Brennen *et al.* (2018), la IA es una colección de ideas, tecnologías y técnicas referidas a la capacidad de un sistema informático para realizar tareas que normalmente requieren de la inteligencia humana. Las empresas de comunicación utilizan la IA para ofrecer soluciones más rápidas y rentables, permitiendo que los profesionales se centren en aspectos de su trabajo que requieren de más esfuerzo (Comisión Europea, 2022).

En un momento en el que la esfera digital funciona como una fuente de información estructurada de la que obtener los temas que más interesan a los ciudadanos y a partir de los cuales se puede producir información en múltiples formatos (realidad aumentada, boletines de noticias, *chatbots*, visualizaciones, experiencias de audio, alertas, etc.) y distribuir contenido a través de diferentes plataformas (Marconi, 2020), el manejo de herramientas tecnológicas es fundamental para el acceso al mercado laboral de los graduados en Comunicación (Agencia para la Calidad del Sistema Universitario de Cataluña, 2022), específicamente de los graduados en Periodismo (Jae Min; Fink, 2021), posibilitándoles además mantenerse competitivos en el entorno profesional.

A pesar de la abundancia de trabajos sobre las habilidades tecnológicas necesarias para los graduados en Periodismo (Sánchez Gonzales; Méndez Muros, 2014), el paisaje mediático en constante cambio dificulta satisfacer las demandas de los empleadores, especialmente cuando hay diferencia en las habilidades técnicas que los empleadores y educadores consideran más importantes (Finberg; Klinger, 2014).

En un contexto en el que las herramientas tecnológicas basadas en IA están utilizándose cada vez más en el ámbito del periodismo y en el que proliferan las herramientas disponibles para la creación y la distribución de contenidos de forma automatizada, son fundamentales las revisiones de estas tecnologías, pues permiten conocer la orientación del desarrollo tecnológico y las acciones que permiten realizar estas tecnologías, al tiempo que seleccionar aquellas herramientas que pueden servir para determinados propósitos.

Aunque hay disponibles estudios que analizan la aplicación del ChatGTP al periodismo (Gutiérrez Caneda; Vázquez Herrero; López García, 2023; Cuartielles *et al*., 2023; Pavlik, 2023), hay una falta de trabajos que revisen herramientas de IA que pueden utilizarse para la creación de contenido automatizado. Este capítulo contribuye a resolver esa carencia. Para ello se han revisado y probado diez programas para la creación audiovisual de forma automatizada, de los cuales siete son para la creación de vídeos y tres se pueden utilizar para el doblaje y para el subtitulado de vídeos.

# *2. Producción audiovisual con inteligencia artificial*

El grupo de reflexión sobre medios de comunicación de London School of Economics and Political Science (Polis. Journalism and Society, s/f) clasifica el uso de la IA en el periodismo en tres grandes categorías: 1) Recopilación de noticias, 2) Producción de noticias y 3) Distribución de noticias.

Se considera que la IA puede aportar un valor añadido a la creación, producción y distribución de contenidos creativos y culturales. Así, es utilizada, sobre todo, por grandes empresas tecnológicas, pues las pequeñas empresas y los medios de comunicación regionales tienen más dificultades para acceder a la tecnología, pero existe potencial para que los actores más pequeños aumenten su eficiencia en la toma de decisiones y en la producción de contenidos gracias a las herramientas de IA (Comisión Europea, 2022). En un trabajo anterior (Gómez-Diago; Martínez Nicolás, 2023) encontramos que los diarios regionales en España utilizan herramientas de IA para convertir audio a texto, para convertir fotos a audio, o para generar titulares que proporcionen más visitas a los sitios web de los diarios.

En un contexto de digitalización de los contenidos periodísticos, el vídeo es un formato fundamental. Cada vez se utilizan más herramientas de IA para generar vídeos (Ai4media, 2020). Así, de acuerdo con una encuesta realizada por Bruccoleri *et al.* (2022) a periodistas, los nueve usos principales de la IA tienen que ver con la producción y edición de vídeos: 1) Estabilización de vídeo, 2) Segmentación editorial de escenas, 3) Restauración de vídeos, 4) Eliminación de ruido en los vídeos, 5) Superresolución de audio, 6) Identificación de personas en el vídeo, 7) Desbloqueo de vídeo, 8) Transcripción de contenido hablado, e 9) Identificación de personas en audio.

El documento publicado en 2021 por la Unesco, «Inteligencia Artificial y Educación, guía para las personas de formular políticas», defiende la necesidad de preparar a las nuevas generaciones con las habilidades técnicas y de trabajo para facilitarles la transición a un mundo dominado por la IA, garantizando al mismo tiempo la sostenibilidad social.

Con el fin de contribuir a desarrollar vías e ideas para introducir el uso de la IA en la docencia en comunicación, teniendo en cuenta la importancia del ámbito audiovisual y que Chat GTP no permite subtitular vídeos y/o audios en texto y tampoco resumir vídeos y/o audios en texto (Gutiérrez Caneda; Vázquez Herrero; López García, 2023), se han revisado diez herramientas de IA para la creación automatizada de vídeos, para su traducción, doblaje y subtitulado.

# *3. Herramientas para la creación automatizada de vídeos*

A continuación, se comenta el funcionamiento diez programas de inteligencia artificial para la creación automatizada de vídeos, siete son para la generación de vídeos y tres para su doblaje y subtitulado. Las diez herramientas, que tienen una versión de uso gratuita, pueden ser utilizadas sin necesidad de registro y sin necesidad de instalar ningún programa, accediendo mediante un perfil en Gmail y/o mediante un perfil en redes sociales como Facebook.

# *3.1. Herramientas para la generación de vídeos*

# *3.1.1. Invideo AI*

Invideo AI genera vídeos luego de que describamos el tema que queremos que aborde el vídeo creado. Esta herramienta crea escenas y añade voces en *off*. La versión gratuita permite hacer vídeos de una duración máxima de diez minutos, mientras que las dos versiones de pago de la herramienta posibilitan generar vídeos de una duración de 50 y 200 minutos de duración, respectivamente.

Para probar esta herramienta, utilizamos la versión gratuita y le pedimos que preparase un vídeo sobre Marshall McLuhan y otro sobre Klaus Krippendorff, dos investigadores que han realizado contribuciones fundamentales para el campo de la investigación en comunicación.

El sitio web plantea diferentes preguntas para crear el vídeo, como el tipo de audiencia que tendrá, específicamente si la audiencia la configuran estudiantes de comunicación, investigadores en comunicación o si el vídeo está destinado al público en general, si queremos que el vídeo tenga una apariencia minimalista, profesional o inspiradora, si va a ser utilizado en Youtube, Linkedin o Facebook y qué opción de resolución de las ofrecidas queremos que tenga.

Por último, Invideo AI pide que indiquemos una fecha para hacer público el vídeo y pregunta si aparecen niños en la grabación y si, en el caso de aparecer, se han seguido las políticas que los protegen de daños, explotación, acoso y violaciones de la ley del trabajo.

Más allá de crear los vídeos, Invideo AI genera un título y un resumen en el que describe su contenido.

Así, Invideo AI tituló el vídeo sobre McLuhan «Decoding Marshall McLuhan: The Medium is the Message» y generó el siguiente resumen:

En este fascinante vídeo, nos adentramos en la vida y las teorías de Marshall McLuhan, la mente brillante que predijo inquietantemente Internet antes incluso de que existiera. Únase a nosotros para descubrir las revolucionarias ideas de McLuhan sobre los medios de comunicación, la tecnología y la sociedad del futuro. Descubra cómo su obra sigue dando forma a nuestra comprensión de la era digital en la que vi-

vimos hoy. Si eres un entusiasta de la tecnología, un aficionado a la historia o simplemente sientes curiosidad por la teoría cultural, este vídeo es imprescindible. No olvides darle a «Me gusta» y compartir este vídeo con otras personas fascinadas por el impacto de la tecnología en nuestras vidas. Exploremos juntos la mente visionaria de Marshall McLuhan.

Para el vídeo de Krippendorff, Invideo AI generó el título «Klaus Krippendorff: The Master of Content Analysis» y preparó el siguiente resumen:

En este fascinante vídeo nos adentramos en la extraordinaria vida y aportaciones de Klaus Krippendorff, una figura influyente en el campo del análisis de contenidos. Únase a nosotros para descubrir la fascinante trayectoria de esta destacada personalidad y explorar cómo su innovador trabajo ha dado forma a la manera en que analizamos y comprendemos los contenidos. Desde sus métodos pioneros hasta sus valiosas ideas, este vídeo es imprescindible para cualquier persona interesada en este campo. No olvide darle a «Me gusta» y compartir este vídeo para difundir el conocimiento e inspirar a otros a aprender del extraordinario legado de Klaus Krippendorff.

Además, esta herramienta ordena los contenidos de los vídeos generados en subtemáticas a las que incorpora títulos e indica la duración de cada uno de ellos. A continuación, se incluyen los subtítulos creados para los dos vídeos generados.

#### *Periodismo e inteligencia artificial. Aplicaciones y desafíos profesionales* ISBN: 978-84-10176-02-7 Colección: Periodística,108

Tabla 1. Subtítulos del vídeo *«*Decoding Marshall McLuhan: The Medium is the Message*»*, generado con AI Invideo.

| Introduction to Marshall McLuhan        | 00:00:22 |
|-----------------------------------------|----------|
| Transition to Media Theory              | 00:00:43 |
| Introduction of 'Hot' and 'Cool' Medium | 00:01:05 |
| 'The Medium is the Message'             | 00:01:22 |
| 'The Medium is the Massage'             | 00:01:41 |
| Introduction of 'Global Village'        | 00:01:58 |
| McLuhan's Continued Exploration         | 00:02:15 |
| Summary of McLuhan's Theories           | 00:02:48 |
| Conclusion and Call to Action           | 00:02:59 |
| End Sting                               |          |

Fuente: elaboración propia.

Tabla 2. Subtítulos del vídeo *«*Klaus Krippendorff: The Master of Content Analysis*»* generado con AI Invideo.

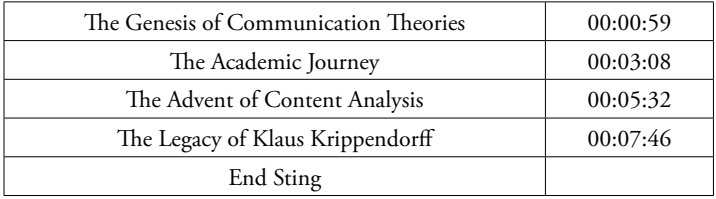

Fuente: elaboración propia.

Es importante señalar que Invideo AI expresa que es una herramienta creativa y que el usuario es responsable del contenido del vídeo.

## *3.1.2. Supercreator. ai*

De acuerdo con la propia descripción de la herramienta, Supercreator aprovecha el poder de la IA para condensar más de 100 tareas tediosas y lentas en una sencilla aplicación. Se tarda una media de tres minutos en generar vídeos con esta herramienta que presenta sus funcionalidades ordenadas en tres objetivos: 1) Ideación, 2) Edición y 3) Publicación.

En lo que se refiere a la *ideación*, la herramienta escribe guiones a partir de hilos de Twitter, a partir de vídeos de YouTube y de texto natural. Además, Supercreator permite importar guiones, crear guiones desde cero y, si queremos, sugiere ideas a partir de frases que escribimos. Respecto de la *edición*, la herramienta posibilita generar subtítulos, colocar títulos relevantes en los vídeos y hacer un recorte inteligente de pausas vacías. Además, si seleccionamos la opción Superedición, es posible añadir imágenes y textos superpuestos y trabajar con plantillas, utilizar un teleprónter, usar una pantalla verde dinámica, utilizar filtros AR, convertir texto a filtro, utilizar una cámara controlada por voz, grabar en HD y grabar solo audio. En lo que se refiere a las opciones relacionadas con la *publicación*, la Supercreator permite exportar los vídeos generados en varios formatos, así como personalizarlos con *hashtags*, pies de foto y títulos.

Este programa tiene una interfaz de fácil uso. La plataforma da la opción de subir un guion que tengamos guardado en nuestro ordenador, escribir el guion, poner un enlace a un texto que queramos convertir en guion, o crear un guion con la ayuda de la herramienta. Para esto debemos responder a preguntas que nos plantea el propio programa, como la longitud que queremos que tenga el vídeo, las palabras clave que resumen su contenido, el tono de voz que nos interesa utilizar, cuál es nuestra audiencia (aspirantes a creadores de contenidos, profesionales en activo, propietarios de pequeñas empresas, adolescentes interesados en la moda y la belleza) y el tipo de lenguaje que queremos que se utilice en el vídeo. También es posible escribir una idea respecto del guion que queremos para que el programa lo desarrolle y genere el vídeo.

Para probar el funcionamiento de esta herramienta, escribimos «a history of love» y [Supercreator.ai](http://Supercreator.ai) generó un guion titulado «Love: A Historical and Personal Journey Through Time», que contiene 15 escenas. Podemos ver las imágenes que forman estas escenas y el texto que irá en voz en *off*.

Así, en la escena 1 se indica «Love: a journey through time», en la escena 2 se indica «Love is a universal emotion that has fascinated humans since the beginning of time», en la escena 3, aparece «It can be traced back to the ancient civilizations, where poets and philosophers wrote about its power and complexities».

Una vez mostrado el guion con las escenas que se utilizarán, es posible grabar el vídeo mediante un iPhone. Para ello, primero es necesario escanear un código QR e instalar la aplicación en el móvil. Una vez que se ha entrado en la aplicación, es posible revisar el guion y ya se puede grabar el vídeo en el teléfono.

Además, podemos escribir las escenas que queremos que incorpore nuestro vídeo y la herramienta buscará imágenes para generarlo.

Para probar la herramienta, planteamos las siguientes escenas:

Escena 1: Un hombre está bailando en el parque.

Escena 2: Una mujer muy atractiva aparece en el parque.

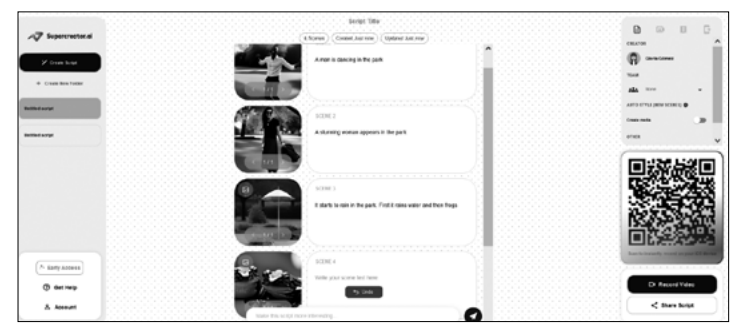

Figura 1. Captura de la interfaz de la herramienta Supercreator.

Escena 3. Empieza a llover en el parque, primero, lluvia y después, ranas.

La herramienta genera las imágenes para cada una de las escenas, que, de momento, podremos grabar, si tenemos un iPhone.

## *3.1.3. Runwayml*

Runwayml permite generar vídeos a partir de una imagen, de un texto o de ambos. La herramienta pide al usuario que describa una imagen que está imaginando. Una vez que escribimos esa primera idea, nos pide que definamos el movimiento y la intensidad que queremos que tenga la cámara, como si se estuviera grabando. En este sentido, hay que seleccionar si preferimos que la cámara haga un movimiento horizontal o vertical, el tipo de *zoom* que nos interesa, así como la velocidad a la que nos interesa que grabe.

Para probar esta herramienta, escribimos la frase «A man is smoking while walking». En pocos minutos, Runwayml generó un primer vídeo en el que aparece un hombre fumando. Pero la herramienta continuó generando más vídeos hasta que seleccionamos uno que nos gusta. Más allá de esto, es posible modificar la primera frase y añadir más palabras a la frase que hemos escrito. Así, escribimos «A man is smoking while walking along the beach», y la herramienta generó un vídeo en el que aparece un hombre fumando mientras camina por la playa.

# *3.1.4. D-ID*

D-ID crea vídeos con avatares. Esta herramienta tiene una versión gratuita que permite generar cinco minutos de vídeo y cuatro versiones de pago que ofrecen diferentes opciones.

La herramienta es de uso muy sencillo. Una vez que seleccionamos la opción de crear un vídeo, seleccionamos el presentador que queremos. Luego, elegimos el idioma en el que queremos que hable el presentador. Dependiendo del idioma seleccionado, tenemos la posibilidad de elegir el acento con el que nos interesa que hable el presentador o la presentadora.

A continuación, escribimos el texto que queremos que diga el presentador y ya se genera el vídeo. Una vez que el vídeo está listo, es posible descargarlo (véase la figura 2).

# *3.1.5. Steve*

Esta herramienta nos proporciona varias opciones para definir el tipo de vídeo que queremos hacer. Debemos seleccionar si queremos un *live video* o una

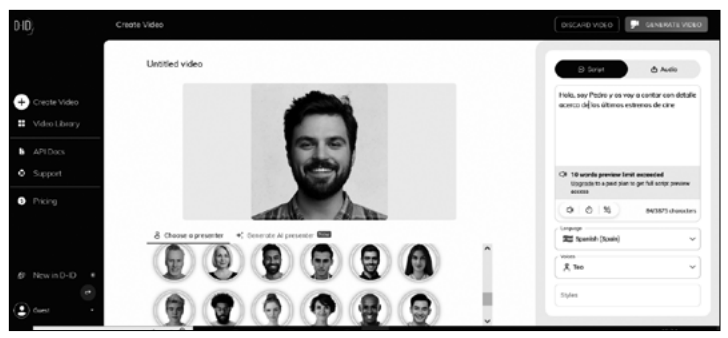

Figura 2. Captura de la interfaz de la herramienta D-ID.

animación. Además, debemos indicar si nos interesa generar un vídeo horizontal o vertical, y el tipo de vídeo que queremos, si es publicidad, de empresa, explicativo, sobre comida, sobre moda, sobre salud, si es un porfolio, si es de viajes, etc. Finalmente, tenemos que decirle a la herramienta cuál es el tema de nuestro vídeo y podemos definir qué pasará en cada escena.

Este programa para generar vídeos de forma automatizada permite convertir texto a vídeo, texto a animación, blog a vídeo, blog a animación, voz a vídeo, voz a vídeo con un avatar como presentador, una página URL a vídeo, una página URL a animación, un tuit a vídeo y un power point a vídeo. Para probar la herramienta propusimos hacer un vídeo sobre un hombre corriendo.

# *3.1.6. Aerflow*

Si se le proporciona a esta herramienta una frase como «A man is smoking under the rain», genera diferentes posibilidades para desarrollar una historia relacionada con esa frase. En este caso, el programa devolvió la frase: «In the heart of a mystical town drenched in rain, a lone figure named Adrian stands out, his cigarette smoke swirling in the wet air».

Para generar los vídeos, Aerflow permite seleccionar personajes de un listado que proporciona. A continuación, escribimos lo que dirá el personaje y es posible escuchar cómo queda la voz.

Para crear un vídeo, debemos generar primero las escenas y, a continuación, elegimos la opción de hacer el vídeo. Podemos indicar los movimientos de la cámara (sin movimiento, de derecha a izquierda, de izquierda a derecha, alejar, acercar) y permite añadir filtros (original, *warm glow*, *film noir*, *sepia*, *midnight blue*, *teal* y *orange*). Una vez que hemos visto cómo ha quedado el vídeo, es posible editarlo marcando la opción Remix. La herramienta permite descargar el vídeo y también es posible compartirlo mediante Twiter, Pinterest, Facebook, Tumblr y Reddit.

Al final del vídeo, aparece el texto «[aerflow.ai.](http://aerflow.ai) Made with AI. Directed by you» (véase la figura 3).

# *3.1.7. Viroll*

Viroll es una herramienta que nos permite crear clips o pequeños vídeos a partir de otros que tenemos. Para ello, solo hay que escribir la URL del vídeo a partir del que queremos que la herramienta haga clips. De esta forma, a partir del vídeo «Decoding Marshall McLuhan: The Medium is the Message», la herramienta creó dos clips o vídeos cortos en los que usa imágenes diferentes a las incluidas en el original.

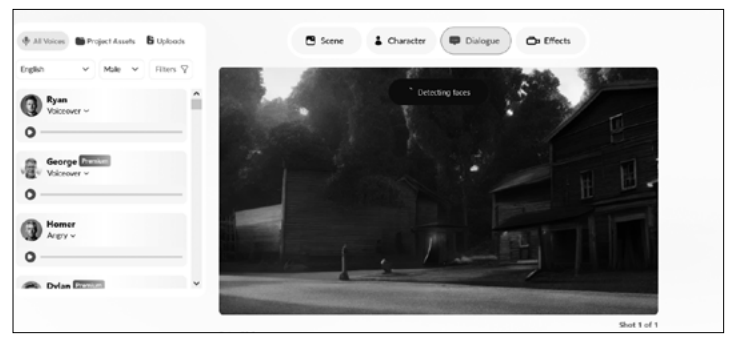

Figura 3. Captura de la interfaz de la herramienta [Aerflow.ai](http://Aerflow.ai)

Los dos clips generados por la herramienta tienen una duración de 38 y 34 segundos. Además, la herramienta creó un título para cada uno de los clips: «McLuhan's theories about the impact of media on how we perceive messages» y «McLuhan's foresight into the creation of the internet and his exploration of how media technologies extend human abilities and reshape society».

# *3.2. Herramientas para el doblaje y subtitulado de vídeos*

Las herramientas para el doblaje y el subtitulado de vídeos son fundamentales en un entorno global en el que interesa que los contenidos lleguen a ciudadanos de todo el mundo. Cada vez hay disponibles más herramientas que nos permiten doblar y subtitular contenidos audiovisuales. A continuación, comentamos tres de ellas que se caracterizan por su fácil uso.

# *3.2.1. Wavel*

Wavel dobla vídeos con voces en *off* y genera subtítulos. Los subtítulos pueden ajustarse. En este sentido, es posible personalizar el texto utilizado, cambiando el color, el relleno y la fuente utilizada.

El programa dispone de más de 250 voces diferentes y de múltiples acentos. Además, permite cambiar la velocidad del habla, enfatizar palabras específicas y generar pausas.

Desde el sitio web de la herramienta, se recomienda su uso para crear publicidad, audiolibros, documentales, contenidos de *e-learning*, vídeos explicativos, vídeo narraciones y pódcasts.

En cuanto a la interfaz de la herramienta, es de muy fácil uso. Para doblar un vídeo, es necesario subirlo a la plataforma o bien subir el enlace de Youtube en el que está alojado. A continuación, hay que indicar cuál es el idioma en el que está, cuál es el idioma al que queremos doblarlo, y qué genero nos interesa que tenga la persona cuya voz se utilizará para el doblaje.

# *3.2.2. App.rask*

Rask es otra herramienta que permite doblar vídeos de forma muy sencilla. Tan solo tenemos que poner el enlace del vídeo que queremos doblar y seleccionar el idioma al que queremos hacer el doblaje. La herramienta permite doblar a más de 130 idiomas. Tiene una versión de prueba y cuatro versiones por suscripción, con diferentes funcionalidades.

*Herramientas de inteligencia artificial para la creación, edición y traducción de vídeos. Una revisión* <https://doi.org/10.52495/c4.emcs.25.p108>

# *3.2.3. Dubverse*

Esta herramienta permite doblar vídeos, generar subtítulos y convertir texto a voz. Es posible doblar vídeos, y agregar subtítulos en varios idiomas a vídeos que tengamos alojados en el ordenador, en YouTube o en Vimeo.

Para doblar un vídeo, podemos pegar el enlace a él alojado en Youtube o de Vimeo, o subir el archivo de vídeo que queremos doblar desde el ordenador en el que estamos trabajando. A continuación, elegimos el idioma al que queremos doblar y la voz que nos interesa utilizar de entre un listado de voces que nos ofrece el programa. Finalmente, guardamos las preferencias y le damos a la opción de «generar vídeo». En unos minutos, la herramienta nos envía el vídeo a nuestro e-mail con un enlace a la web donde está alojado. Una vez que lo hemos visto y escuchado, podemos editarlo y cambiar la voz utilizada.

# *4. Conclusiones*

Se han revisado diez herramientas de IA para la creación y para el doblaje de vídeos y para la generación de subtítulos. Son de utilidad en un contexto en el que el ecosistema mediático se caracteriza por la convergencia, entendida esta como el flujo constante de contenido a través de múltiples plataformas y formatos (Jenkins, 2008) y en el que interesa generar contenidos que puedan llegar a usuarios ubicados en diferentes partes del mundo.

*Periodismo e inteligencia artificial. Aplicaciones y desafíos profesionales* ISBN: 978-84-10176-02-7 Colección: Periodística,108

Las herramientas que hemos probado se caracterizan por tener interfaces sencillas y por su fácil uso. No es necesario descargar un programa o aplicación para poder utilizarlas y todas tienen una versión gratuita con la que es posible conocer su funcionamiento y generar vídeos. Tras haber probado diez de ellas, se comprueba la facilidad con la que se pueden generar contenidos en formato audiovisual.

En un momento en que empiezan a aparecer iniciativas que introducen la IA en la enseñanza universitaria en comunicación (Gómez Diago, 2022), revisar herramientas basadas en esta tecnología nos permite conocerlas, así como conocer el entorno en el que se generan y utilizan (Gómez Diago, 2010). En este sentido, las herramientas revisadas nacen a partir de dos procesos definidores de la web: inmediatez y almacenamiento (Mackenzie, 1990, en Gehl, 2014). Así, permiten generar vídeos de forma rápida, casi inmediata, y lo hacen mediante el uso de archivos de audio, texto e imágenes almacenados.

Una vez identificadas y utilizadas herramientas de IA que se están aplicando para la creación de contenidos de forma automatizada, específicamente para creación de contenidos audiovisuales, es necesario atender a las posibles consecuencias de su utilización e ir contextualizando su uso desde una perspectiva crítica.

*Herramientas de inteligencia artificial para la creación, edición y traducción de vídeos. Una revisión* <https://doi.org/10.52495/c4.emcs.25.p108>

# *5. Referencias*

- Ai4media (2020). «Roadmap on AI technologies and applications for the Media Industry Artificial Intelligence Act». [https://artificia](https://artificialintelligenceact.eu/the-act/)[lintelligenceact.eu/the-act/](https://artificialintelligenceact.eu/the-act/)
- Agencia para la Calidad del Sistema Universitario de Cataluña (2022). Empleabilidad y formación universitaria en el ámbito de la comunicación. [https://bit.](https://bit.ly/3Uk22uu) [ly/3Uk22uu](https://bit.ly/3Uk22uu)
- Beckett (2023). «Foreword: Journalists Need to Know about New Technologies». En M. Jaakkola (Ed.) *Handbook for Journalism Educators Reporting on Artificial Intelligence.* Unesco. United Nations Educational, Scientific and Cultural Organization.
- Brennen, J.S.; Howard, P.N.; Nielsen, R. K. (2018). «An industry-led debate: How UK media cover artificial intelligence». [https://reutersinstitute.poli](https://reutersinstitute.politics.ox.ac.uk/sites/default/files/2018-12/Brennen_UK_Media_Coverage_of_AI_FINAL.pdf)[tics.ox.ac.uk/sites/default/fi](https://reutersinstitute.politics.ox.ac.uk/sites/default/files/2018-12/Brennen_UK_Media_Coverage_of_AI_FINAL.pdf)[les/2018-12/Brennen\\_UK\\_Me](https://reutersinstitute.politics.ox.ac.uk/sites/default/files/2018-12/Brennen_UK_Media_Coverage_of_AI_FINAL.pdf)[dia\\_Coverage\\_of\\_AI\\_FINAL.](https://reutersinstitute.politics.ox.ac.uk/sites/default/files/2018-12/Brennen_UK_Media_Coverage_of_AI_FINAL.pdf) [pdf](https://reutersinstitute.politics.ox.ac.uk/sites/default/files/2018-12/Brennen_UK_Media_Coverage_of_AI_FINAL.pdf)
- Brucoleri, A.; Lacoviello, R.; Messina, A.; Metta, S.; Montagnuolo, M.; Negro, F. (2022). «AI in Vision: High Quality Vídeo Production & Content Automation». Rai – Radiotelevisione Italiana. [https://www.ai4media.](https://www.ai4media.eu/whitepapers/ai-in-vision-high-quality-video-production-content-automation/) [eu/whitepapers/ai-in-vision-hi](https://www.ai4media.eu/whitepapers/ai-in-vision-high-quality-video-production-content-automation/)[gh-quality-vídeo-produc](https://www.ai4media.eu/whitepapers/ai-in-vision-high-quality-video-production-content-automation/) [tion-content-automation/](https://www.ai4media.eu/whitepapers/ai-in-vision-high-quality-video-production-content-automation/)
- Cuartielles, R.; Ramon Vegas, X.; Pont Sorribes, C. (2023). «Retraining fact-checkers: The emergence of ChatGPT in information verification». *Profesional de la Información*, vol. 32,

núm. 5. [https://doi.org/10.3145/](https://doi.org/10.3145/epi.2023.sep.15) [epi.2023.sep.15](https://doi.org/10.3145/epi.2023.sep.15)

- Chomski, N. (8 de marzo, 2023). The False Promise of ChatGPT. *The New York Times*. [https://](https://www.nytimes.com/2023/03/08/opinion/noam-chomsky-chatgpt-ai.html) [www.nytimes.com/2023/03/08/](https://www.nytimes.com/2023/03/08/opinion/noam-chomsky-chatgpt-ai.html) [opinion/noam-chomsky-chat](https://www.nytimes.com/2023/03/08/opinion/noam-chomsky-chatgpt-ai.html)[gpt-ai.html](https://www.nytimes.com/2023/03/08/opinion/noam-chomsky-chatgpt-ai.html)
- European Commission Directorate-General for Communications Networks, Content and Technology, Izsak, K., Terrier, A., Kreutzer, S., *et al*. (2022). «Opportunities and challenges of artificial intelligence technologies for the cultural and creative sectors». Publications Office of the European Union. [https://op.europa.eu/en/](https://op.europa.eu/en/publication-detail/-/publication/359880c1-a4dc-11ec-83e1-01aa75ed71a1/language-en) [publication-detail/-/publication](https://op.europa.eu/en/publication-detail/-/publication/359880c1-a4dc-11ec-83e1-01aa75ed71a1/language-en) [/359880c1-a4dc-11ec-83e1-01](https://op.europa.eu/en/publication-detail/-/publication/359880c1-a4dc-11ec-83e1-01aa75ed71a1/language-en) [aa75ed71a1/language-en](https://op.europa.eu/en/publication-detail/-/publication/359880c1-a4dc-11ec-83e1-01aa75ed71a1/language-en)
- Finberg, H.; Klinger, L. (2014). «Core skills for the future of journalism». The Poynter Institute for Media Studies. [https://bit.ly/3N-](https://bit.ly/3NFue91)[Fue91](https://bit.ly/3NFue91)
- Gehl, R.W. (2014). *Reverse engineering social media. Software, culture and political economy in new media capitalism*. Philadelphia: Temple University.
- Gómez Diago, G.; Martínez Nicolás, M. (2023). «Herramientas tecnológicas para el periodismo utilizadas por los medios regionales en España». En J. Sierra Sánchez; N. Abuín Vences (Eds.) *Ecosistema educativo del mañana: entre la inteligencia artificial y la conciencia ecológica* (pp. 23-40). Madrid: McGraw-Hill.
- Gómez Diago, G. (2022). «Perspectivas para abordar la inteligencia artificial en la enseñanza de perio-

dismo. Una revisión de experiencias investigadoras y docentes». *Revista Latina de Comunicación Social*, vol. 80, pp. 29-46. [https://](https://doi.org/10.4185/RLCS-2022-1542) [doi.org/10.4185/RLCS-2022-](https://doi.org/10.4185/RLCS-2022-1542) [1542](https://doi.org/10.4185/RLCS-2022-1542)

- Gómez Diago, G. (2010). «Brainflowing, virtual/physical space and the flow of communication: An explanatory approach to the metaverse through a tool designed for brainstorming», *Metaverse Creativity*, vol. 1, núm. 1, pp. 49–65. [https://doi.org/10.1386/](https://doi.org/10.1386/mvcr.1.1.51_1) [mvcr.1.1.51\\_1](https://doi.org/10.1386/mvcr.1.1.51_1)
- Gutiérrez Caneda, B.; Vázquez-Herrero, J.; López-García, X. (2023). «AI application in journalism: ChatGPT and the uses and risks of an emergent technology». *Profesional de la información*, vol. 32, núm. 5 [https://doi.](https://doi.org/10.3145/epi.2023.sep.14) [org/10.3145/epi.2023.sep.14](https://doi.org/10.3145/epi.2023.sep.14)
- Jae, M.; Fink, K. (2021). «Keeping Up with the Technologies: Distressed Journalistic Labor in the Pursuit of «Shiny» Technologies», *Journalism Studies*, vol. 22, núm. 14, pp. 1987-2004. https:// [doi.org/10.1080/14616](http://doi.org/10.1080/1461670X.2021.1979425) [70X.2021.1979425](http://doi.org/10.1080/1461670X.2021.1979425)
- Polis. Journalism and Society (s/f). JournalismAI Starter Pack. A guide designed to help news organisations learn about the opportunities offered by AI to support their journalism. [https://](https://www.lse.ac.uk/media-and-communications/polis/JournalismAI/Starter-Pack) [www.lse.ac.uk/media-and-com](https://www.lse.ac.uk/media-and-communications/polis/JournalismAI/Starter-Pack)[munications/polis/JournalismAI/](https://www.lse.ac.uk/media-and-communications/polis/JournalismAI/Starter-Pack) [Starter-Pack](https://www.lse.ac.uk/media-and-communications/polis/JournalismAI/Starter-Pack)
- Jenkins, H. (2008). *Convergence culture.* Barcelona: Paidós.
- Marconi, F. (2020). *Newsmakers: Artificial Intelligence and the Future of Journalism*. Columbia: Universtity Press. [https://es1lib.](https://es1lib.org/book/5552582/f26a2c?id=5552582&secret=f26a2c&dsource=recommend) [org/book/5552582/f26a2c?i](https://es1lib.org/book/5552582/f26a2c?id=5552582&secret=f26a2c&dsource=recommend)[d=5552582&secret=f26a2c&d](https://es1lib.org/book/5552582/f26a2c?id=5552582&secret=f26a2c&dsource=recommend)[source=recommend](https://es1lib.org/book/5552582/f26a2c?id=5552582&secret=f26a2c&dsource=recommend)
- Pavlik, J.V. (2023). Collaborating With ChatGPT: Considering the Implications of Generative Artificial Intelligence for Journalism and Media Education. *Journalism & Mass Communication Educator*, vol. 78, núm. 1, pp. 84-93. [https://doi.](https://doi.org/10.1177/10776958221149577) [org/10.1177/10776958221149577](https://doi.org/10.1177/10776958221149577)
- Shah, S.; E. Bender (2022). «Situating Search». CHIIR '22: ACM SIGIR Conference on Human Information Interaction and Retrieval. Germany. [https://doi.](https://doi.org/10.1145/3498366.350581) [org/10.1145/3498366.350581](https://doi.org/10.1145/3498366.350581)
- Sánchez Gonzales, H.; Méndez Muros, S. (2015). «Medios sociales en el periodismo español: Demanda, expectativas y oferta universitaria». *Cuadernos Info*, 36, pp. 155-171. [http://dx.doi.](http://dx.doi.org/10.7764/cdi.36.636) [org/10.7764/cdi.36.636](http://dx.doi.org/10.7764/cdi.36.636)
- Unesco (2021). «*Inteligencia artificial y educación. Guía para las personas a cargo de formular políticas*»*.* Organización de las Naciones Unidas para la Educación, la Ciencia y la Cultura. [https://](https://unesdoc.unesco.org/ark:/48223/pf0000379376) [unesdoc.unesco.org/ark:/48223/](https://unesdoc.unesco.org/ark:/48223/pf0000379376) [pf0000379376](https://unesdoc.unesco.org/ark:/48223/pf0000379376)

#### G. Gómez-Diago

*Herramientas de inteligencia artificial para la creación, edición y traducción de vídeos. Una revisión* <https://doi.org/10.52495/c4.emcs.25.p108>

*Ejemplos de uso de las herramientas revisadas*

*Sitios web de las herramientas revisadas*

- Decoding Marshall McLuhan: The Medium is the Message. Vídeo realizado con Invideo ai [https://](https://www.youtube.com/watch?v=nLFWWuIZYLc) [www.youtube.com/watch?v=nL-](https://www.youtube.com/watch?v=nLFWWuIZYLc)[FWWuIZYLc](https://www.youtube.com/watch?v=nLFWWuIZYLc)
- Soy Pedro. Vídeo realizado con D-ID Studio. [https://www.youtube.](https://www.youtube.com/shorts/4mBJY9HRZGM) [com/shorts/4mBJY9HRZGM](https://www.youtube.com/shorts/4mBJY9HRZGM)
- Soy Pedro. Vídeo doblado al inglés con app. [Rask.ai](http://Rask.ai). [https://www.](https://www.youtube.com/shorts/6zsoOH579GM) [youtube.com/shorts/6zsoO-](https://www.youtube.com/shorts/6zsoOH579GM)[H579GM](https://www.youtube.com/shorts/6zsoOH579GM)
- App.rask [https://app.rask.ai/?utm\\_](https://app.rask.ai/?utm_source=affilate&via=ali-son&gad_source=1) [source=affilate&via=ali-son&](https://app.rask.ai/?utm_source=affilate&via=ali-son&gad_source=1) [gad\\_source=1](https://app.rask.ai/?utm_source=affilate&via=ali-son&gad_source=1)
- App. Runway [https://app.runwayml.](https://app.runwayml.com) [com](https://app.runwayml.com)<br>Artflow
- [https://app.artflow.ai/](https://app.artflow.ai/my-creations) [my-creations](https://app.artflow.ai/my-creations)
- D-ID <https://www.d-id.com/>
- Dubverse <https://dubverse.ai/>
- Invideo Ai generator [https://Invideo.](https://invideo.io/studio) [io/studio](https://invideo.io/studio)
- Rask <https://app.rask.ai/>
- Runway<https://runwayml.com/>
- Steve Ai <https://www.steve.ai/>
- Supercreator. ai. Ideate. Create. Dominate [https://www.supercreator.](https://www.supercreator.ai/) [ai/](https://www.supercreator.ai/)
- [Wavel.ai.](http://Wavel.ai) Realistic AI Vídeo Dubbin for <https://wavel.ai/>
- Viroll. Ai<https://viroll.ai/>